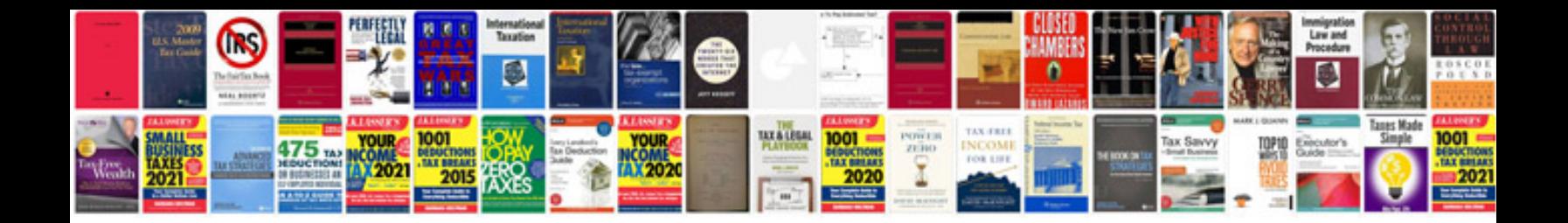

**Word document resume format download**

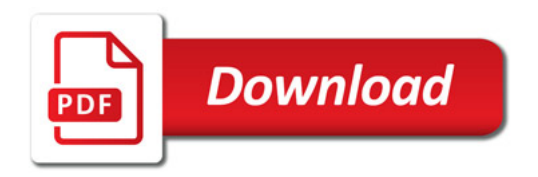

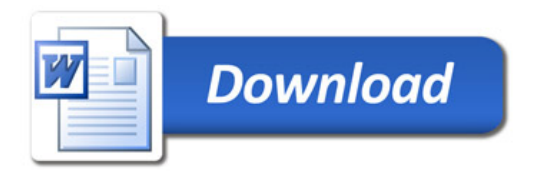